$<<$ EXCEL2007

<<EXCEL2007 >>

, tushu007.com

- 13 ISBN 9787111273912
- 10 ISBN 7111273915

出版时间:2009-7

页数:313

PDF

更多资源请访问:http://www.tushu007.com

## $<<$ EXCEL2007  $>$

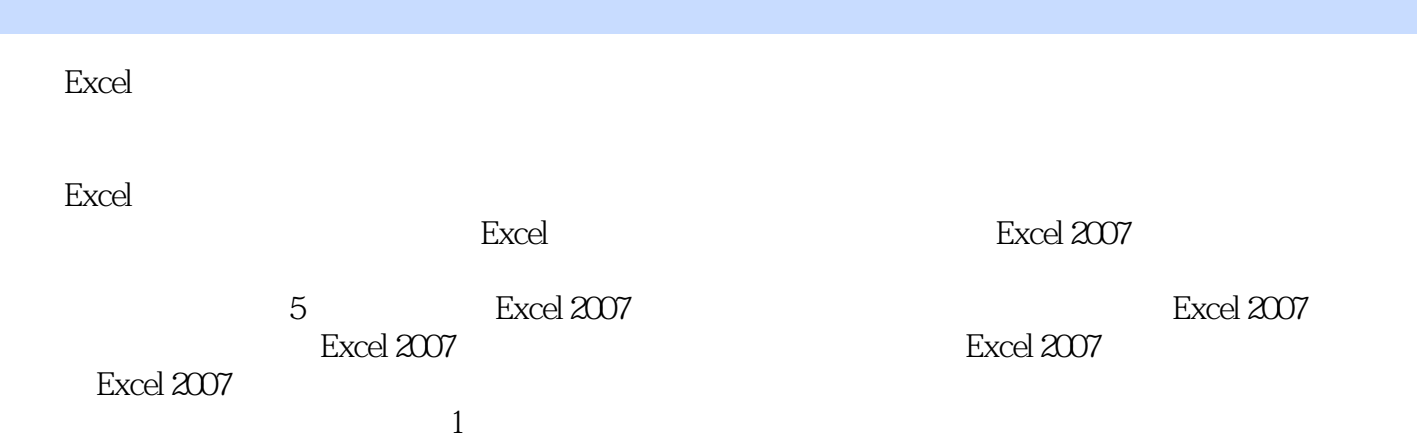

, tushu007.com

 $\mu$  , and  $\mu$  , and  $\mu$  , and  $\mu$  , and  $\mu$  $2$ , and the contract of the contract of the contract of the contract of the contract of the contract of the contract of the contract of the contract of the contract of the contract of the contract of the contract of the con

 $3$   $\blacksquare$  $\mathbb{R}^n$ ,  $\mathbb{R}$  ,  $\mathbb{R}$  and  $\mathbb{R}$  and  $\mathbb{R}$  and  $\mathbb{R}$  and  $\mathbb{R}$  and  $\mathbb{R}$  and  $\mathbb{R}$  and  $\mathbb{R}$  and  $\mathbb{R}$  and  $\mathbb{R}$  and  $\mathbb{R}$  and  $\mathbb{R}$  and  $\mathbb{R}$  and  $\mathbb{R}$  and  $\mathbb{R}$  and  $\math$   $<<$ EXCEL2007

 $Excel$ 

 $8<sub>8</sub>$ 

 $120$ 

 $\bm{\mathrm{Excel}}$ 

**Excel** 

, tushu007.com

 $Excel$ 

*Page 3*

 $<<$ EXCEL2007

 $1 \t1 \t1 \t1 \t1 \t1 \t1 \t1$  $1 \t1 \t3 \t1 \t2 \t1 \t1 \t1 \t2 \t2$  $1\quad2\quad3$  1.2.4  $1\quad3$  $1 \t3 \t1 \t3 \t1 \t3 \t2 \t1 \t3 \t3 \t3$ 用方式的实例1.4 函数应用的基础知识1.4.1 函数的基本结构1.4.2 函数中的参数类型1.4.3 函  $1 \t4 \t4 \t1 \t4 \t5 \t2 \t2 \t1$  $2 \t1 \t1$  2.1.2 2.1.3 2.1.4 称的作用范围2.2 名称的创建方法2.2.1 使用"新建名称"对话框:按需定义任意名称2.2.2 根据  $2\,2\,3$  2.2.4 名称:将多个已有名称组成新的名称2.2.5 定义常量名称:使其可方便地用于公式编辑2.3 名称的  $231$   $232$   $233$   $234$  $235$   $24$   $241$  $2.4$  2.4.3 2.4.4  $2.4$  $2\,4\,5$   $2\,5$   $2\,5$   $2\,5$  1  $2\thinspace5\thinspace2$   $2\thinspace5\thinspace3$  $2\,5\,4$  2.5.5  $2\,5\,5$ 第3章 数组公式及其应用实例3.1 数组公式的输入与编辑3.1.1 数组公式的输入方法3.1.2 应用数 组公式的优势3.1.3 数组公式的编辑操作3.2 单个单元格使用数组公式举例3.2.1 利用AVERAGE  $3.2.2$  SUM  $2 \t3$  3.3  $3 \t3$  $3\quad1$   $3\quad3\quad2$ 况3.4 数组常量的应用实例3.4.1 数组常量的输入方法与注意事项3.4.2 利用数组常量和有关函数 100 60 100 3 4 3 LOOKUP 3.5 2 .4.4 利用数组常量对数据区域中前若干个最大/小值汇总3.5 数组公式扩展应用的实例3.5.1 通  $3.5.2$   $*$   $*$   $*$   $3.6$ 维数组公式的应用实例3.6.1 应用二维数组公式汇总某商场第一季度各分店销售量3.6.2 应用二维  $3.7$ 第4章 各类型常用函数应用实例4.1 函数类型介绍与学习要求说明4.1.1 函数类型划分介绍4.1.2  $\degree$  Excel  $\degree$  4.2 a 4.2 a 4.2 a 4.2 a 4.2 a 4.2 a 4.2 a 4.2 a 4.2 a 4.2 a 4.2 a 4.2 a 4.2 a 4.2 a 4.2 a 4.2 a 4.2 a 4.2 a 4.2 a 4.2 a 4.2 a 4.2 a 4.2 a 4.2 a 4.2 a 4.2 a 4.2 a 4.2 a 4.2 a 4.2 a 4.2 a 4.2 a 4.2 a 4.2 a 4 INT SUM SUM A 2.3 RAND RANDBETWEEN Excel 4.2.4 SUM 4.2.5 SUMIF 4.2.6 SUMIFS 4.2.4 2.4 AUMIFS 2.7 SUMPRODUCT 4.3 4.3 1 逻辑函数功能与用法介绍4.3.2 应用AND和IF函数对培训学员考试成绩分类评判4.3.3 利用多层嵌 IF 4.3.4  $\atop{4}$  3.4  $\atop{4}$ 4.4.1 4.4.2 TODAY MONTH DAY AND IF  $4\quad 4\quad 3$  NETWORKDAYS 4.4.4 WEEKDAY SLJMIF' 4.4.5 TIME 4.4.6 DATE WEEKDAY 4.4.7  $4\,5$   $4\,5$   $4\,5$  1 4.5.2 LEFT LEN MID 4.5.3 LEFT CONCATENATE 4.5.4 REPLACE IF 4.5.5 4.5.6 REPT 4.6. 常用数据库函数应用实例4.6.1 数据库函数格式与功能介绍4.6.2 利用D函数汇总和统计公司的产 4.6.3 DGET 4.7 4.7

, tushu007.com

, tushu007.com

 $<<$ EXCEL2007

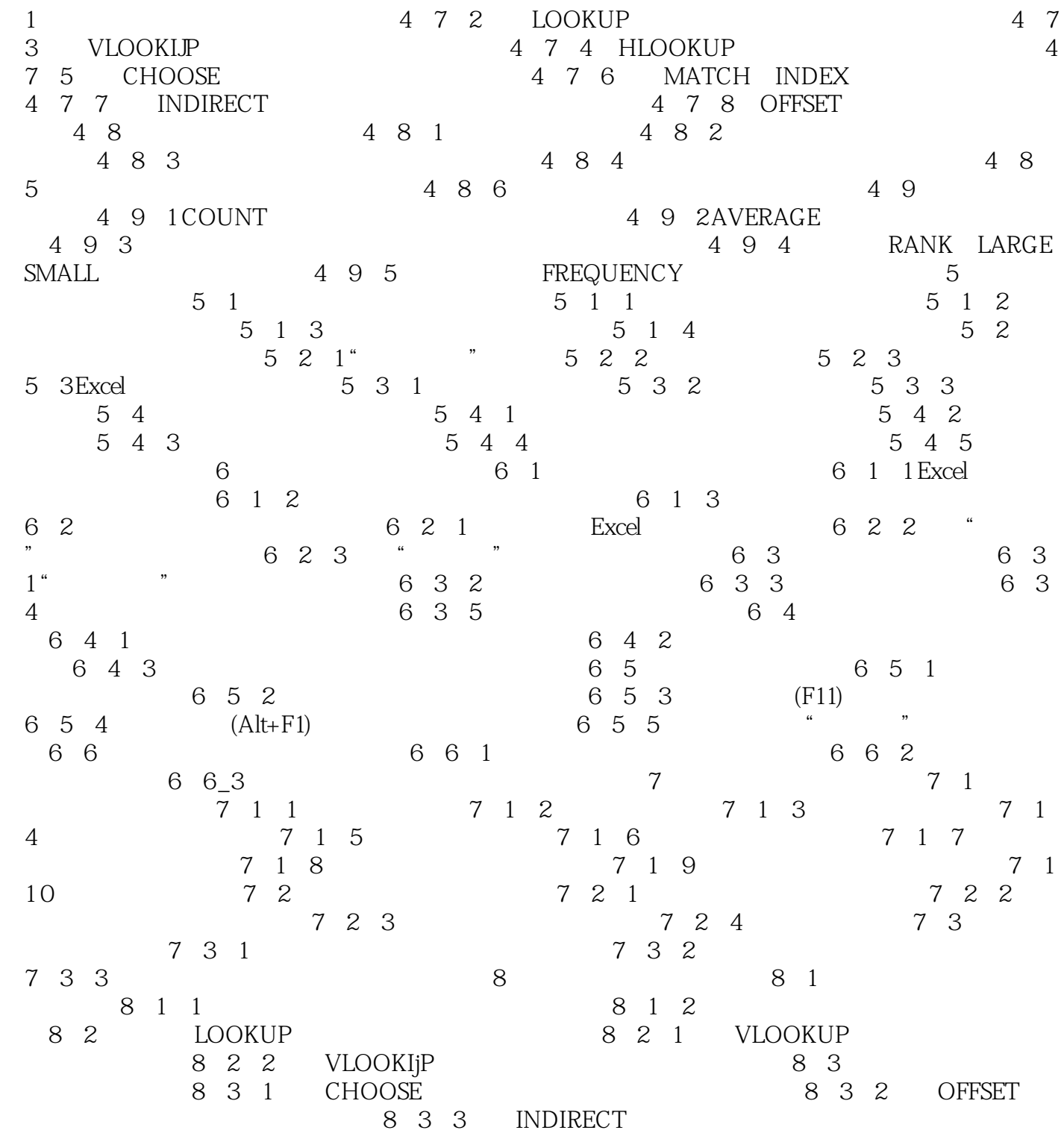

, tushu007.com

## $<<$ EXCEL $2007$

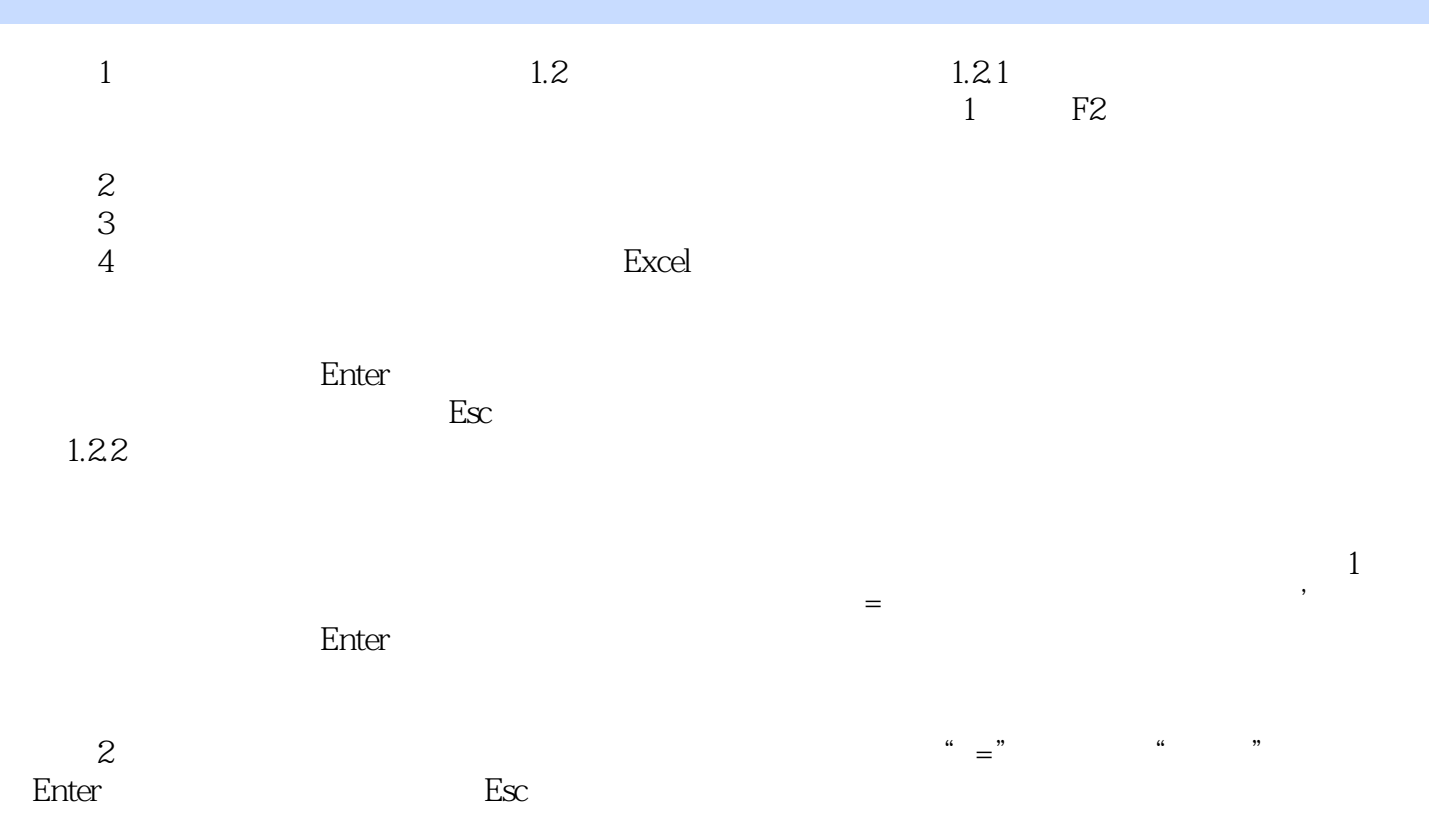

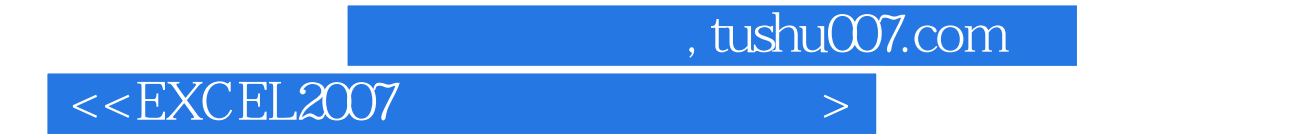

Excel2007 and a series and a series of the series of the series of the series of the series of the series of the series of the series of the series of the series of the series of the series of the series of the series of t

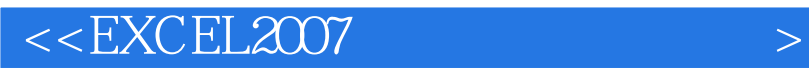

本站所提供下载的PDF图书仅提供预览和简介,请支持正版图书。

更多资源请访问:http://www.tushu007.com

, tushu007.com